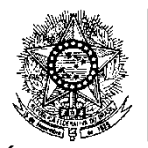

## **MINISTÉRIO DA EDUCAÇÃO SECRETARIA DE EDUCAÇÃO PROFISSIONAL E TECNOLÓGICA INSTITUTO FEDERAL DE EDUCAÇÃO, CIÊNCIA E TECNOLOGIA DO RIO GRANDE DO NORTE PRO-REITORIA DE ENSINO**

## **EDITAL Nº. 21 e 22/2011-PROEN/IFRN PROCESSO SELETIVO PARA OS CURSOS TÉCNICOS DE NÍVEL MÉDIO NA FORMA INTEGRADA – 2012 –**

## **ESTATÍSTICAS PARA CÁLCULO DO ARGUMENTO DE CLASSIFICAÇÃO – PRODUÇÃO TEXTUAL**

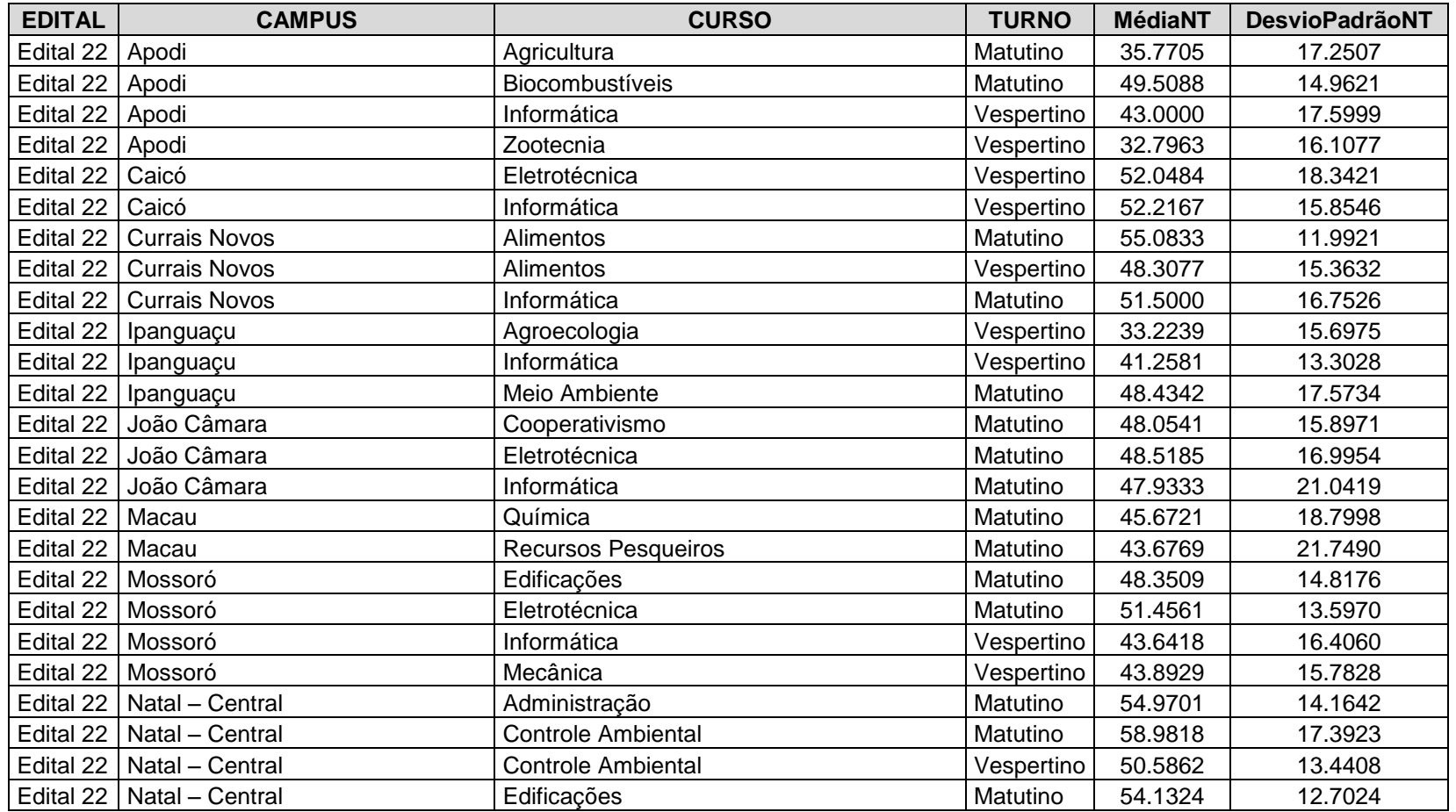

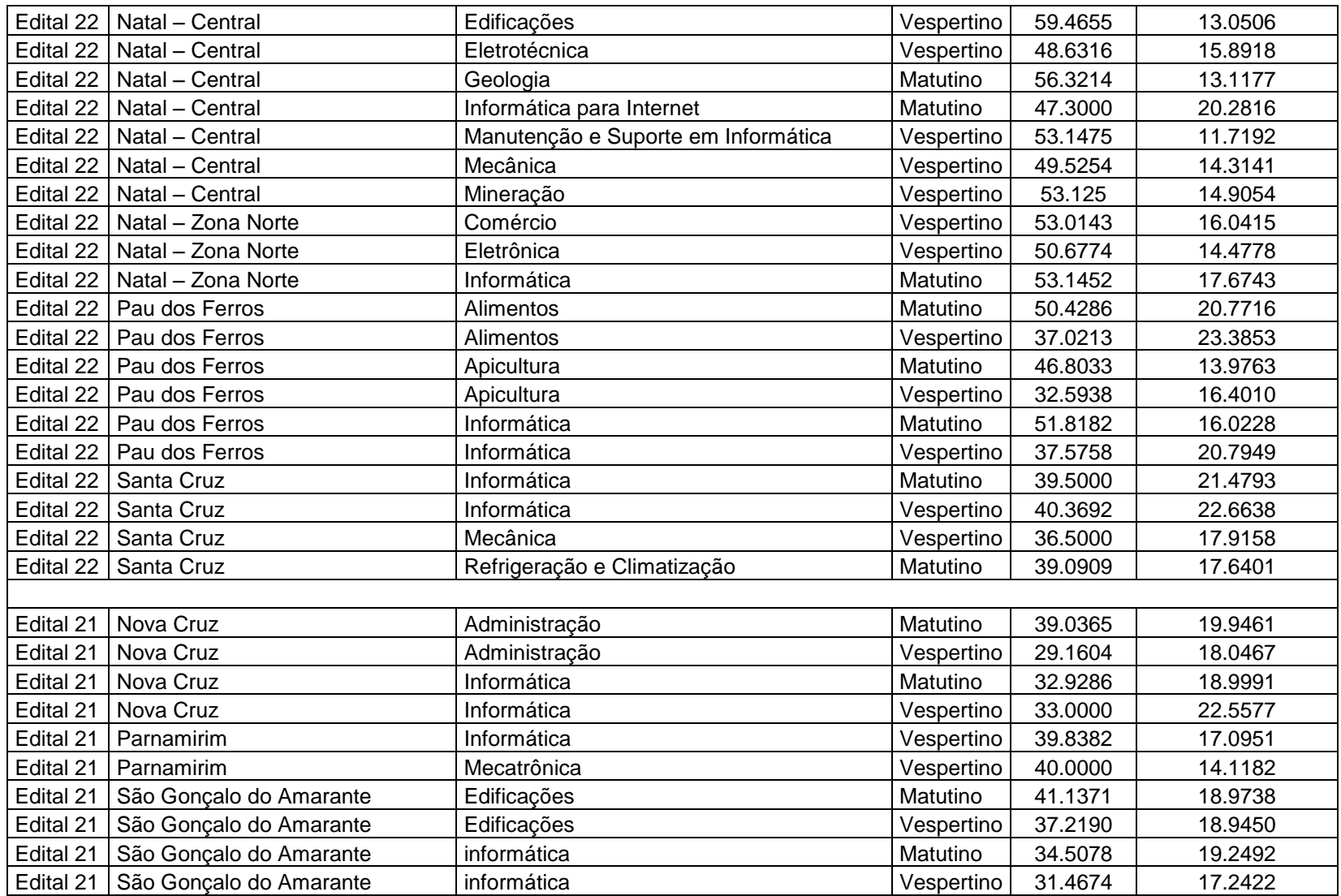

Natal, 11 de janeiro de 2012.

José Everaldo Pereira Coordenador de Acesso Discente